## <span id="page-0-0"></span>**Bacula:**

• Bacula: [Bacula:](https://wiki.astralinux.ru/pages/viewpage.action?pageId=46530939)  <sup>o</sup> Bacula Director: [Bacula Storage:](https://wiki.astralinux.ru/pages/viewpage.action?pageId=46530942)  [Bacula FileDaemon \(\):](https://wiki.astralinux.ru/pages/viewpage.action?pageId=46530944)  [Bacula: .](https://wiki.astralinux.ru/pages/viewpage.action?pageId=46530946) [Bacula: BackUp and Restore](https://wiki.astralinux.ru/display/doc/Bacula%3A+BackUp+and+Restore) <sup>o</sup> Bacula:  $\circ$  Bacula:  $\bullet$  $\bullet$ 

<span id="page-0-1"></span>"Bacula Admin Tool" :

sudo bacula-console-qt

bat.conf ,

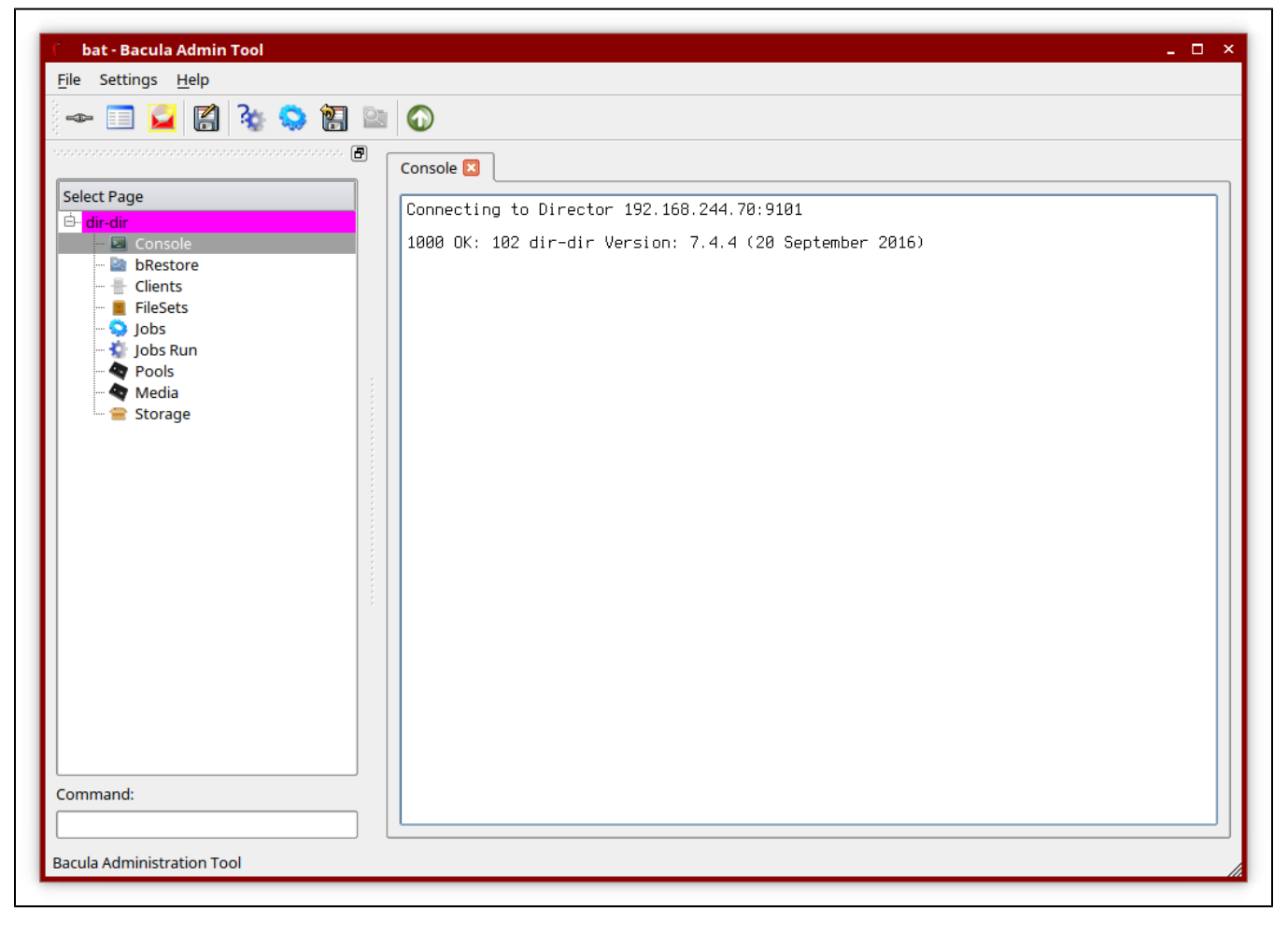

"**Jobs**" "BackupClient1".

"RunJob".

.

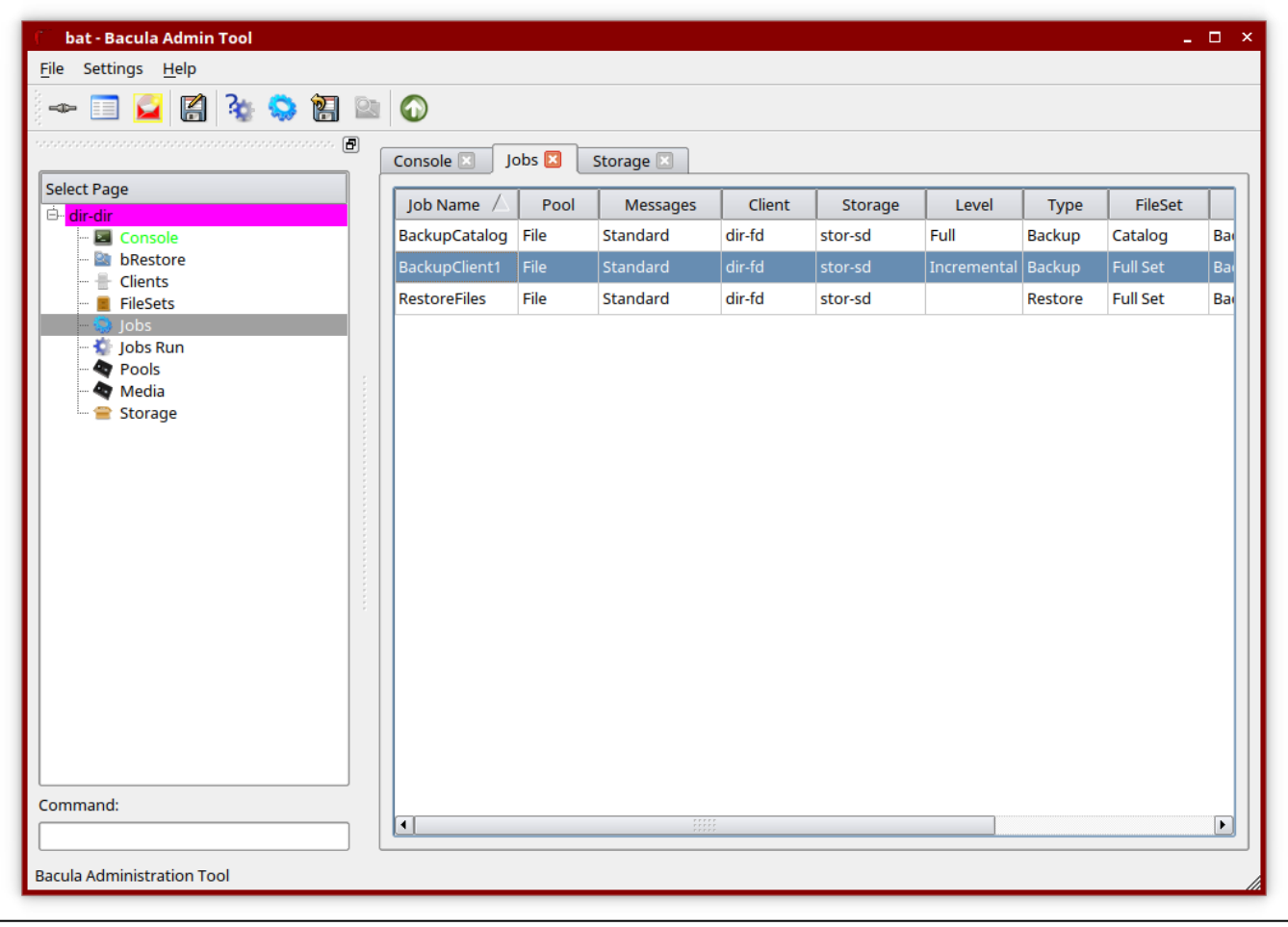

 $\pm$ 

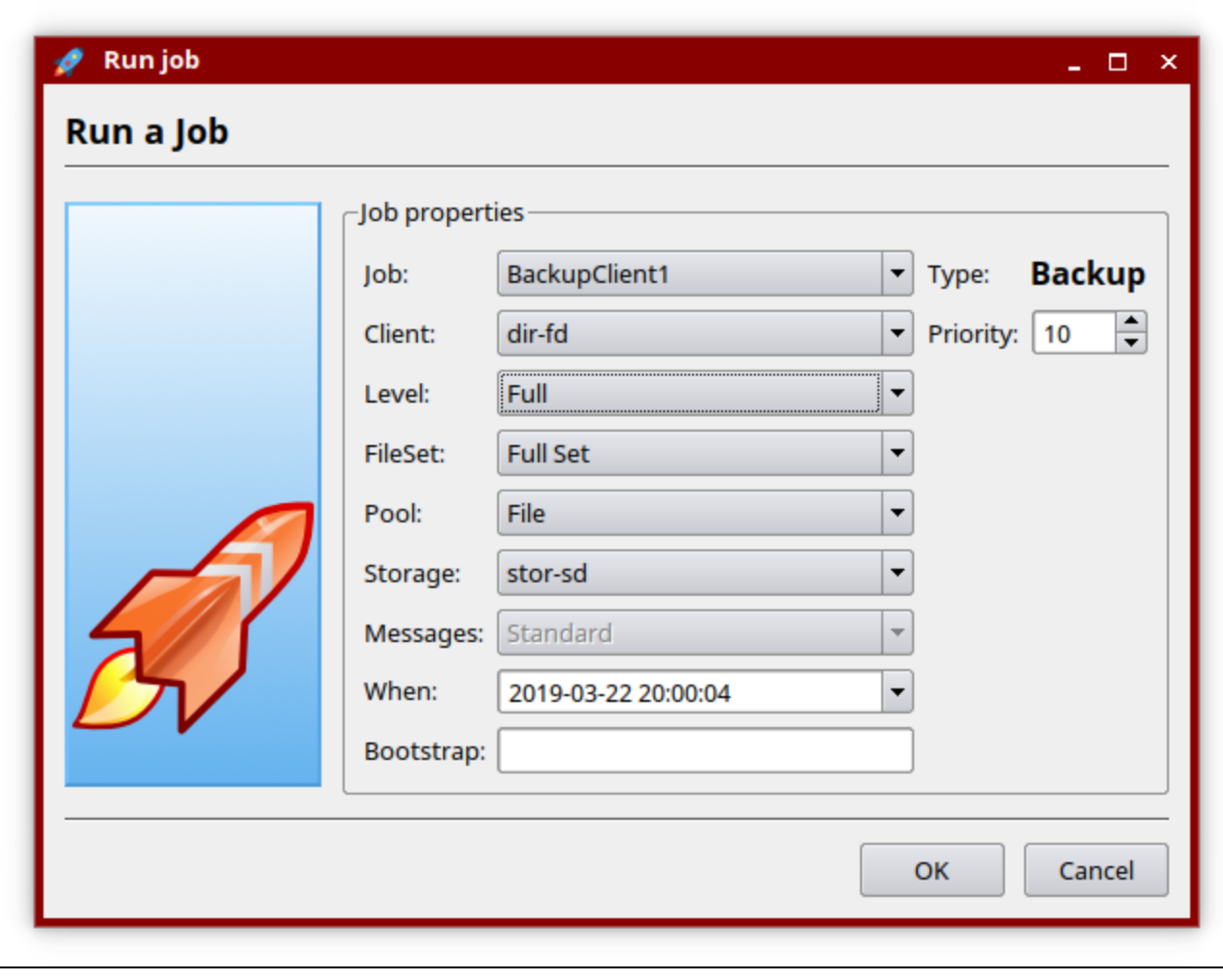

 $-$ , Level "Full", .

"Connect" Bacula, "messages".

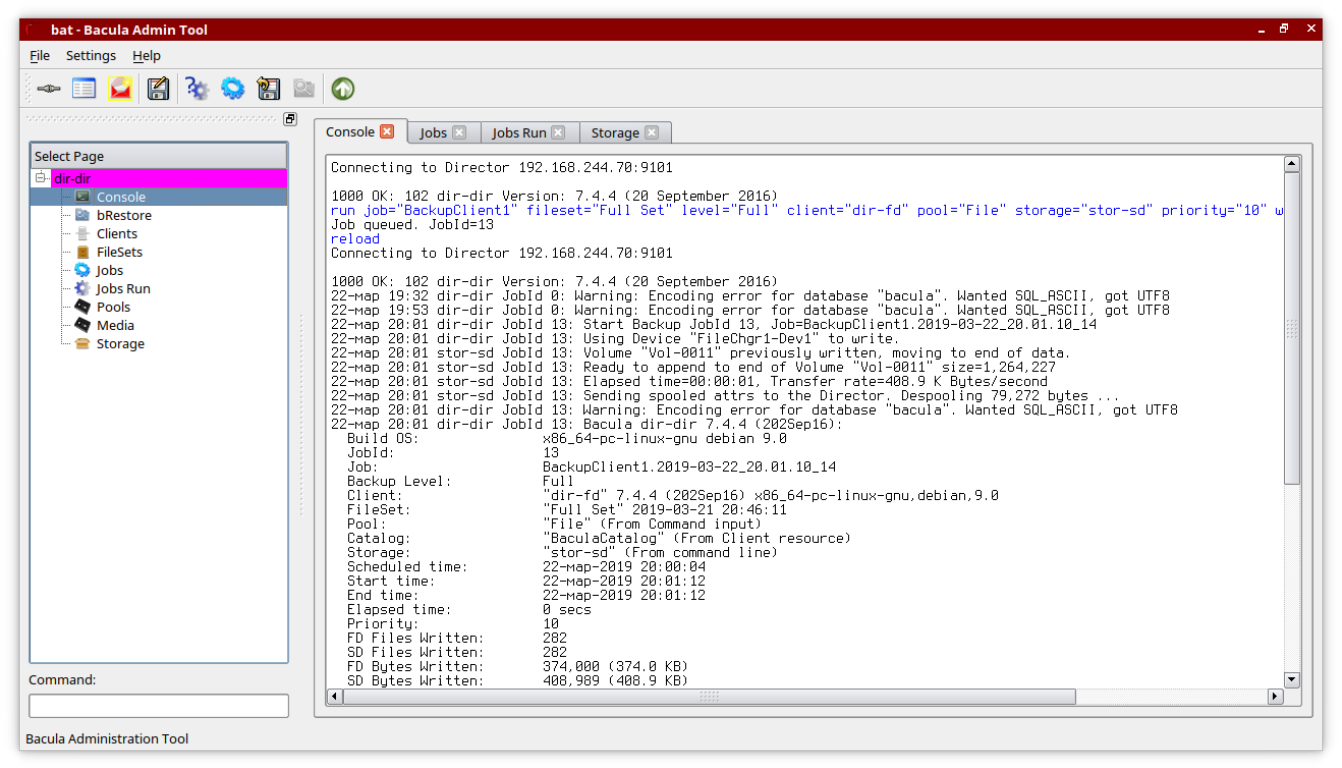

## "**Jobs Run**" .

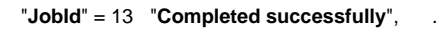

<span id="page-3-0"></span>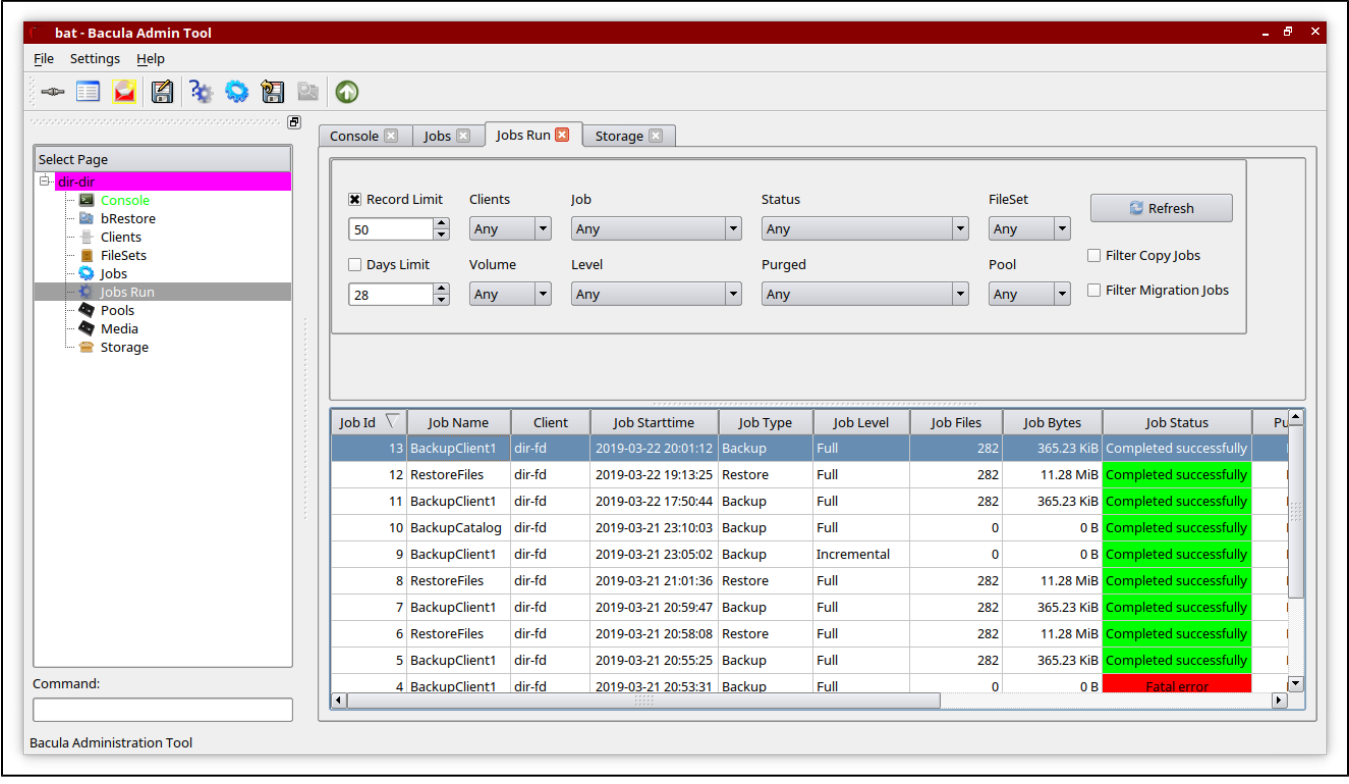

"Bacula Admin Tool" :

sudo bacula-console-qt

bat.conf,

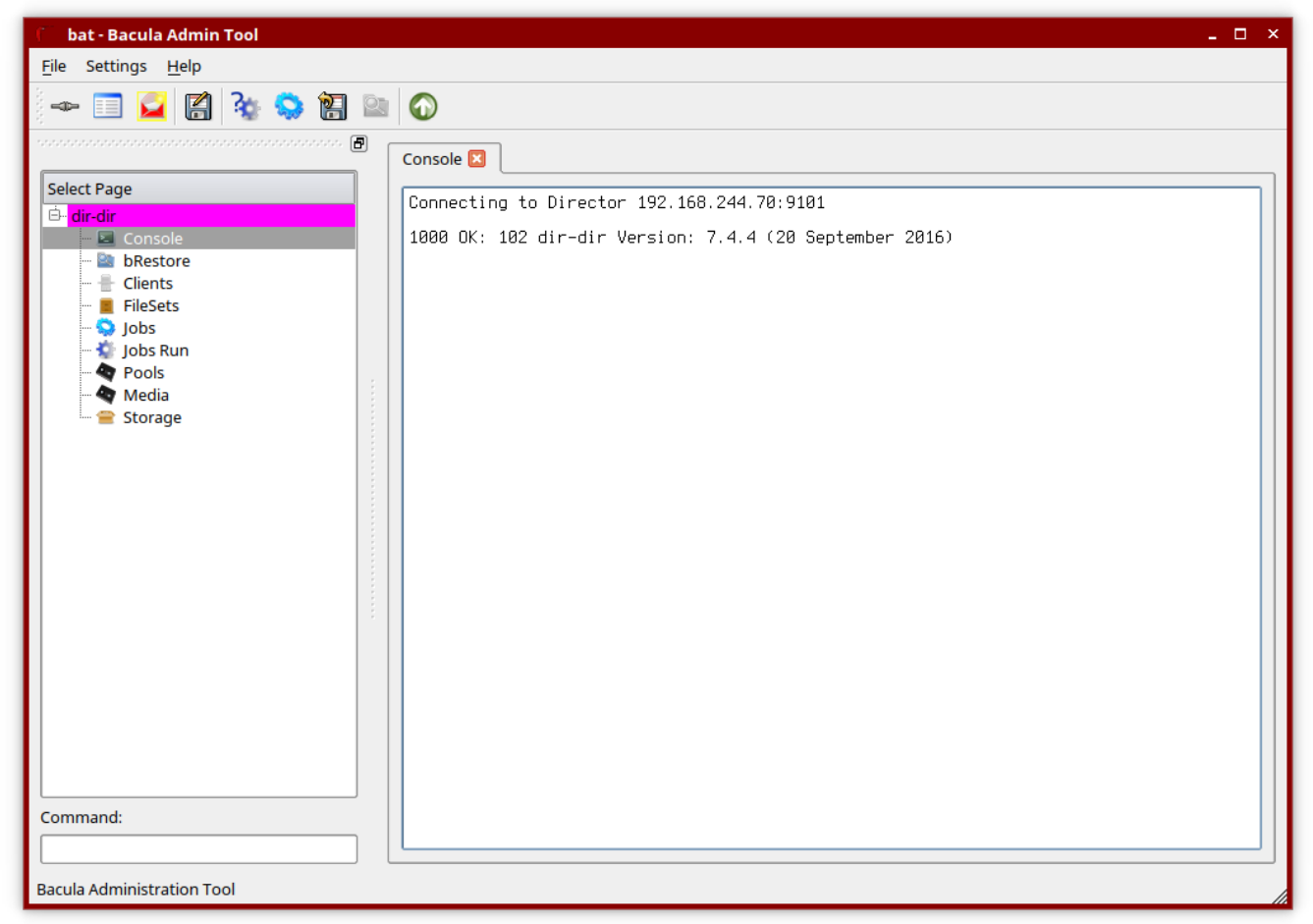

"RestoreFiles" !!! , . "Jobs"

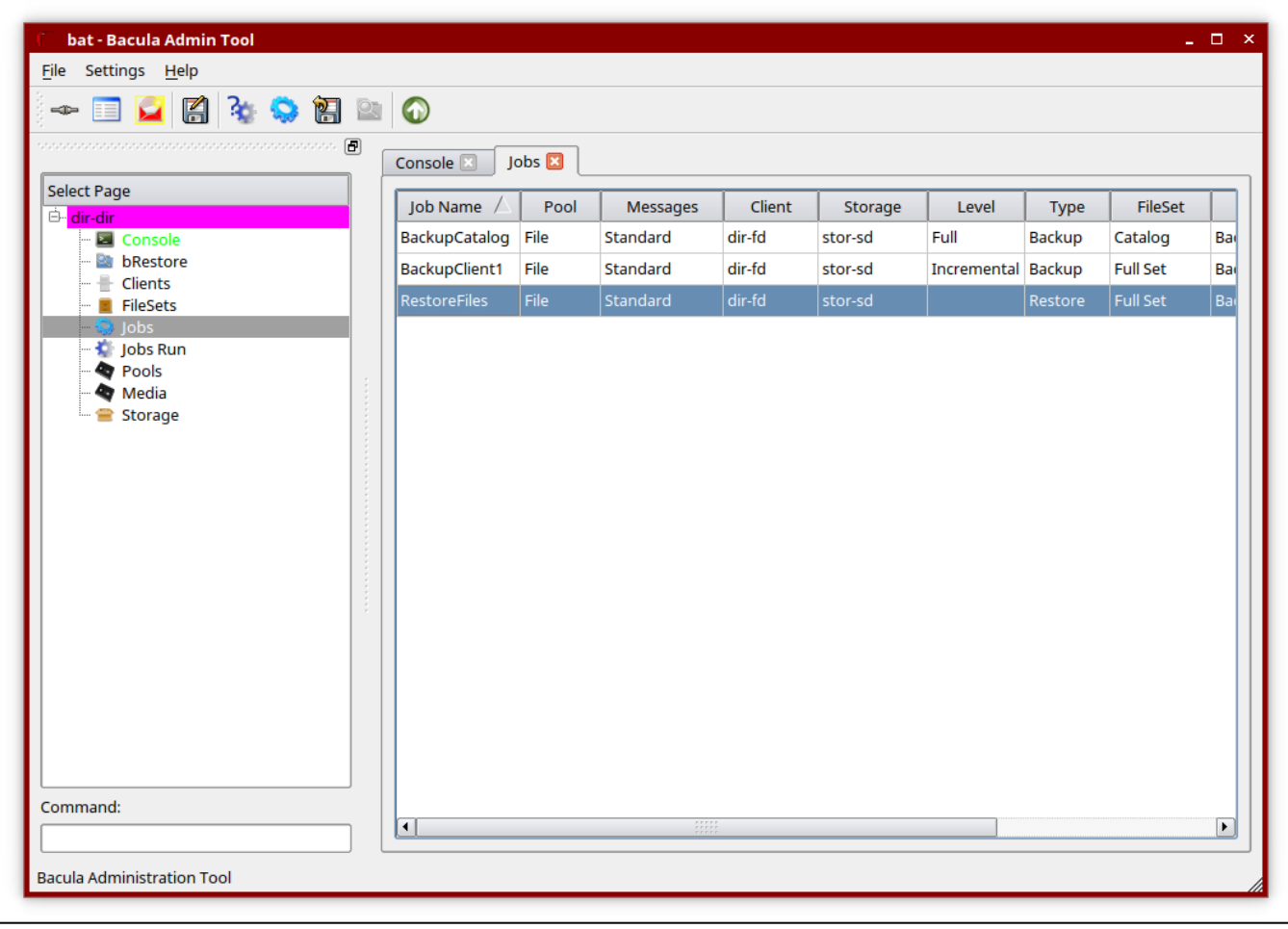

"Restore".

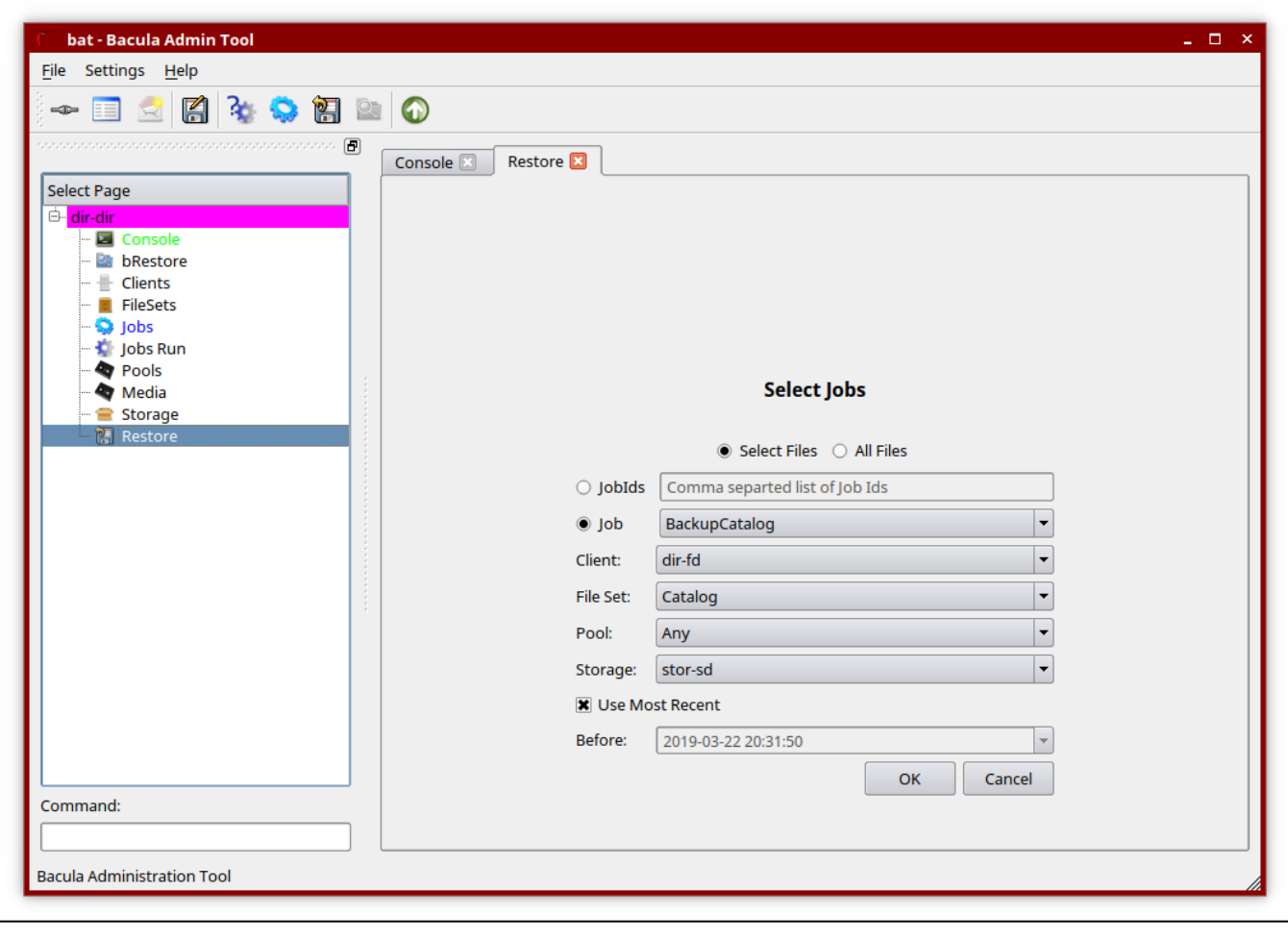

"**Job"** "RestoreFiles".

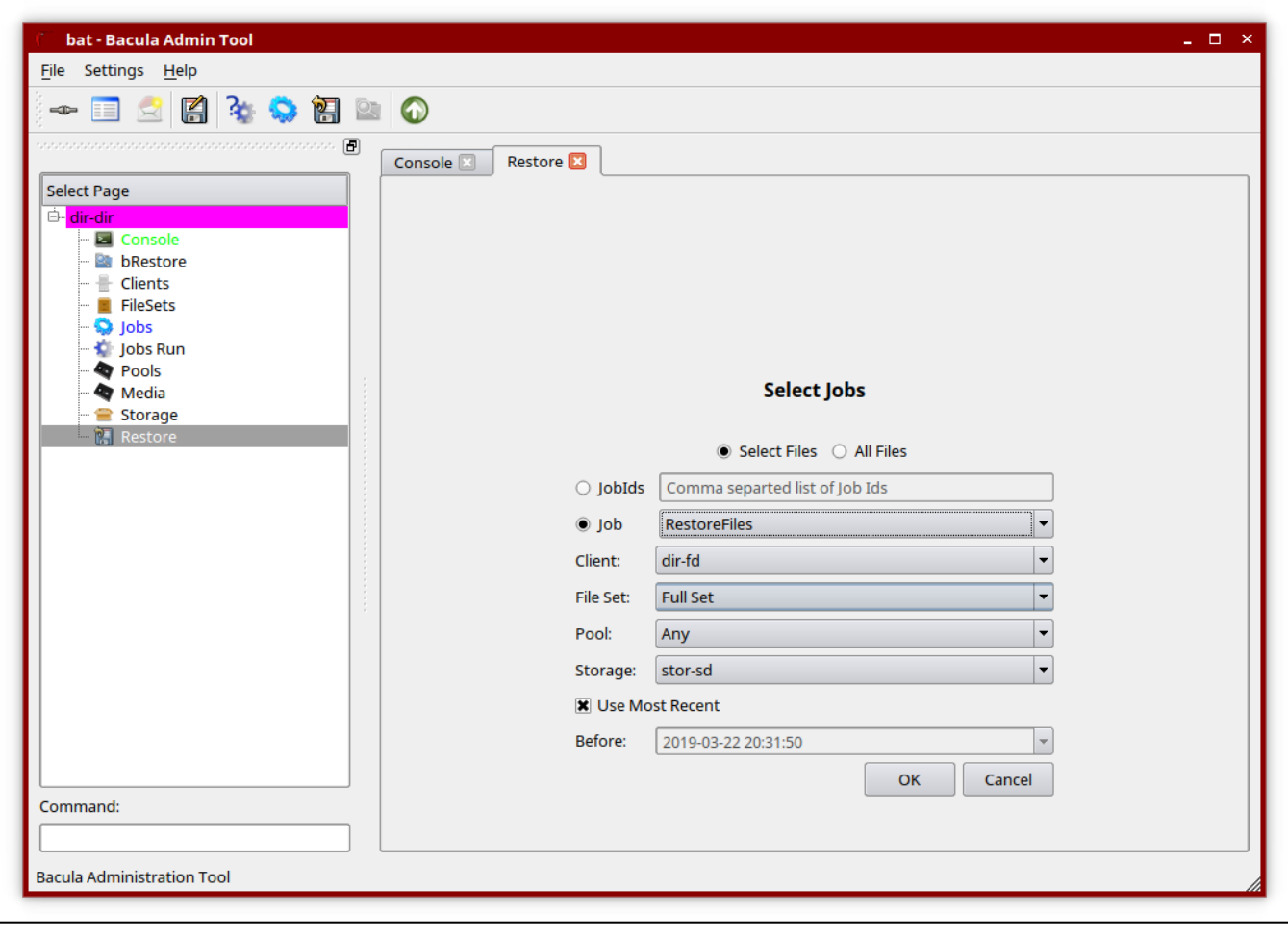

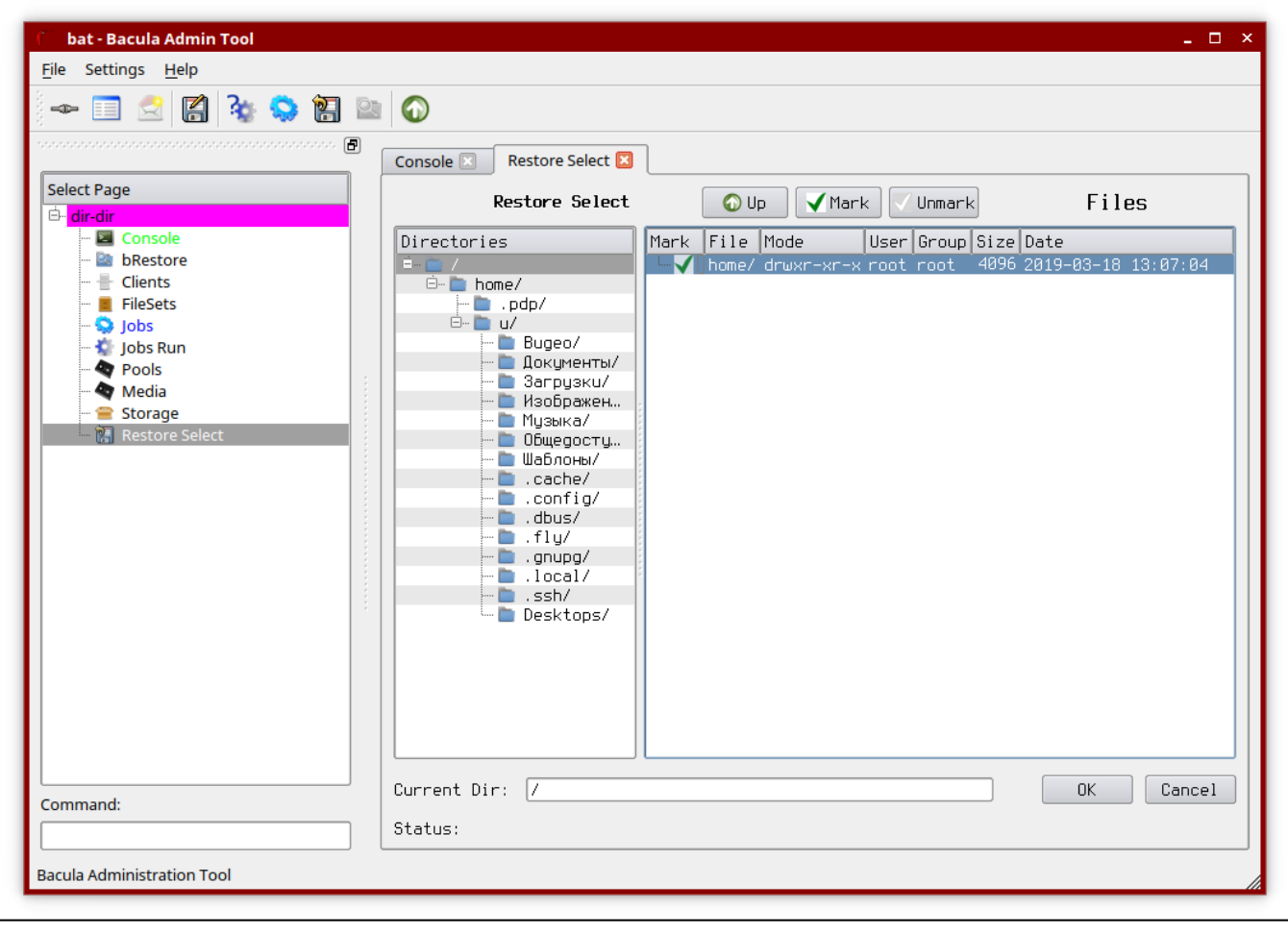

"/" "Mark".

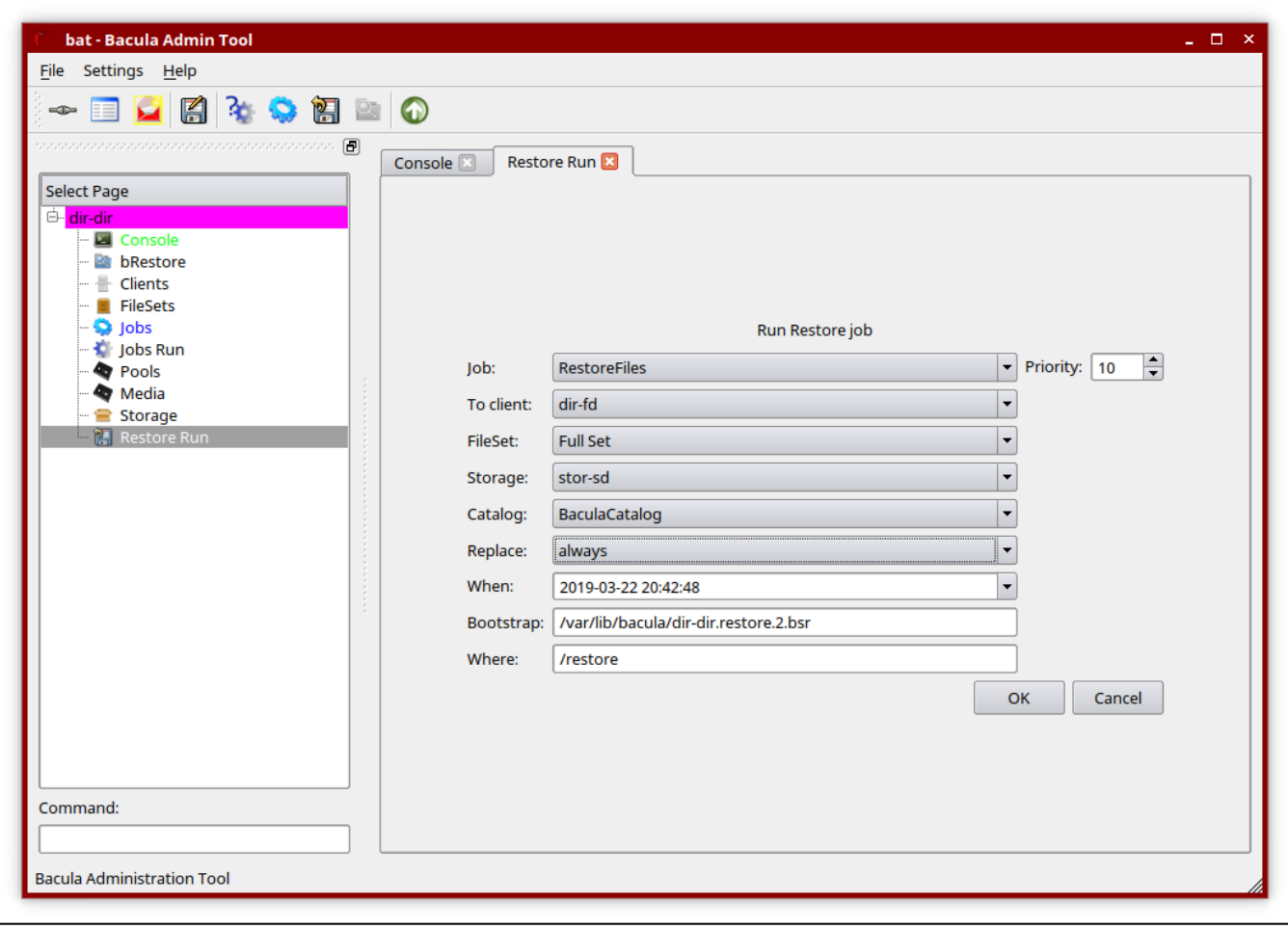

## ""  $"JobId" = 14.$

## "Jobs Run" "**Completed successfully**" "**JobId**" = 14 .

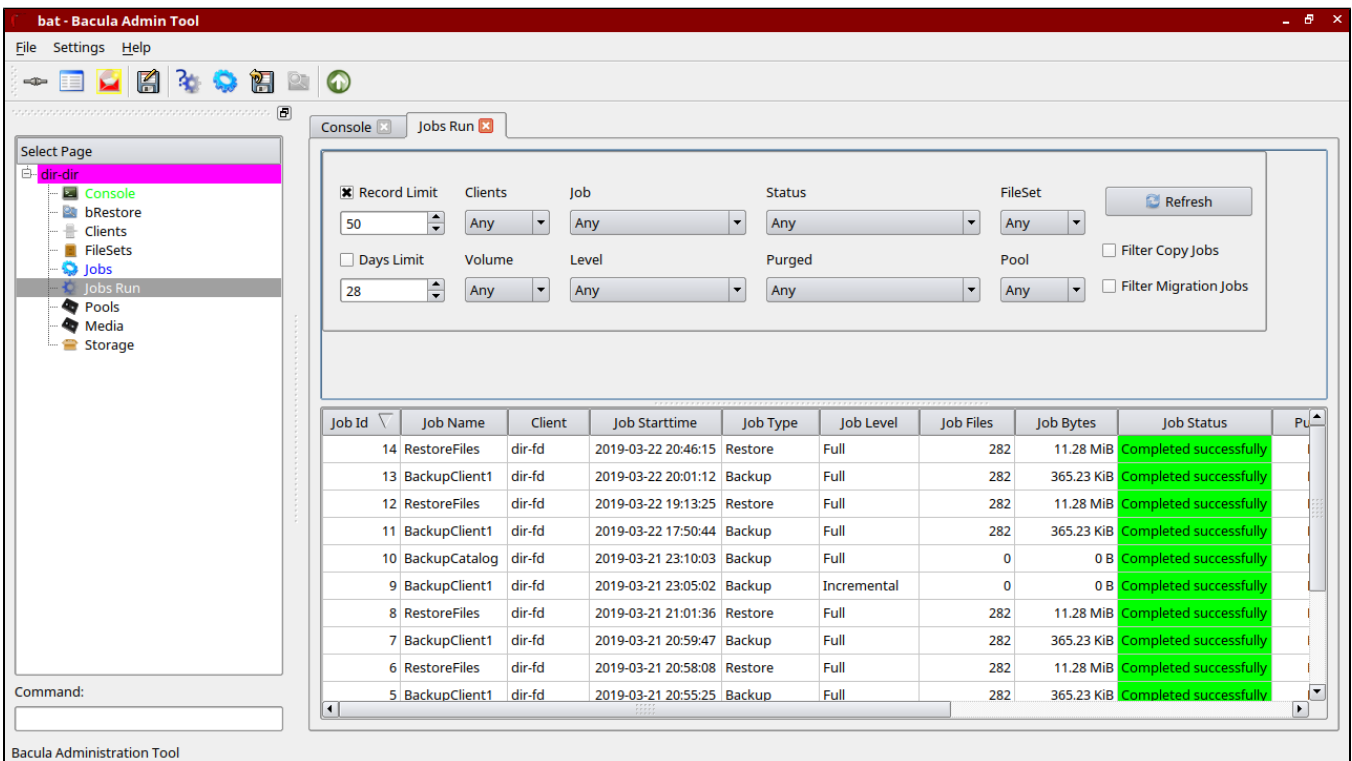